# **Coqで関数型プログラミング**

## **1 Coq とは**

今まで,OCaml を使うと,型システムが多くのバグを見つけてくれることを経験した.しかし, OCaml の型推論で全てのバグを取るのが不可能である.プログラムの正しさは,満たすべき性質 を定義し,それを証明しなければならない.しかし,OCaml ではそういう性質を書くことができ ない.

Coq は型理論に基づいた定理証明支援系である.具体的には,論理式の形で定理を述べること ができ,コンピュータとの対話で証明を作ることもできる.しかも,Coq の中で OCaml とよく 似た形でプログラムが書けるので、そのプログラムを対象とした性質や証明もできる。最終的に 作ったプログラムを OCaml に自動的に翻訳する機能も付いているので,証明付きのプログラム が作れる訳である.ちなみに,Coq 自身も OCaml で書かれている.そもそも,1980 年代に Caml を開発したのは Coq を作るためであった.

残念ながら,日本語の資料が非常に少ないので,以下の URL は英語で書かれている.

http://coq.inria.fr/

Coq の開発元.英語での資料と処理系が置いてある.

http://www.proofcafe.org/

Proof Café. 名古屋における Coq のコミュニティで,様々な日本語資料もある.

## **2 Coq を使う前に**

OCaml と同様に, Emacs の中で使うことになる. まず, 設定をしなければならない. 講義のホームページから以下のファイルをダウンロードして下さい.

http://www.math.nagoya-u.ac.jp/~garrigue/lecture/2012\_AW/coq.emacs

ダウンロードしたら,今までの.emacs を上書きする.Terminal を開いて,以下のコマンドを入 力する.

\$ cp Downloads/coq.emacs ~/.emacs

Emacs を起動してから名前が".v" で終わるファイルを開くと ProofGeneral というインター フェースが起動する.

<C-x><C-f>test.v<ret>

ProofGeneral で以下のコマンドが使える.

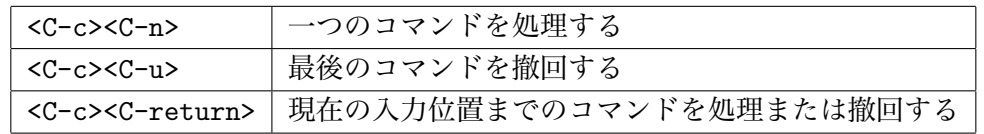

また,上のアイコンを使ってもいい. 右三角 (b) はコマンドの処理, 左三角 (d) は撤回, 蝶ネック タイ (∞) は現在の入力位置に移動.

1

# **3 プログラミング言語としての Coq**

Coq では、OCaml と同じようにプログラムが書ける. 注意:Coq では各命令が"**.**" で終わる.

#### **定義と関数**

```
Definition one := 1. ( * \; \overleftrightarrow{\mathbb{E}} \; \overrightarrow{\mathbb{R}} \; * )one is defined
Definition double := fun x => x + x. (* 関数 *)
double is defined
Print double. (* 定義の確認 *)
double = fun x : nat \Rightarrow x + x: nat -> nat (* nat ta => nat ta = nat ta = nat ta = nat ta = nat ta = nat ta = nat ta = nat ta = nat ta = nat ta = nat ta = nat ta = nat ta = nat ta = nat ta = nat ta = nat ta = nat ta = nat ta = nat ta = nat ta = nat ta
Eval compute in double 2. (* 式を計算する *)
     = 4
     : nat
Definition quad x := let y := double x in 2 * y. (*) (* let \overline{X} *)
quad is defined
Definition twice (A : Set) (f : A \rightarrow A) (x : A) := f(f(x)). (* \frac{3}{2} \frac{1}{2} \frac{1}{2} *)twice is defined
Print twice. (* 型は関数の引数になる.Set は型の型 *)
twice = fun (A : Set) (f : A -> A) (x : A) => f (f x)
     : forall A : Set, (A -> A) -> A -> A
Eval compute in twice nat quad 1. (* nat を明示的に渡す *)
     = 16
     : nat
```
#### **再帰データ型**

```
Inductive nat : Set :=
 | O : nat
  | S : nat \rightarrow nat.nat is defined
nat_rect is defined
nat_ind is defined
nat_rec is defined
Fixpoint plus (m n : nat) {struct m} : nat := (* 帰納法の対象を明示する *)
 match m with ( * 減らないとエラーになる *)
  | 0 \Rightarrow n| S m' => S (plus m n)
 end.
Error: Recursive definition of plus is ill-formed.
In environment ...
Recursive call to plus has principal argument equal to m instead of m'.
Fixpoint plus (m n : nat) {struct m} : nat := (* 同じ型の引数をまとめる *)
 match m with
  | 0 \Rightarrow n
```

```
| S m' => S (plus m' n) (* 正しい定義 *)
   end.
 plus is recursively defined (decreasing on 1st argument)
 Print plus.
 plus = fix plus (m n : nat) : nat := match m with
                               | O => n
                               | S m' => S (m' + n)
                               end
     : nat -> nat -> nat
 Check plus (S (S 0)) (S 0). (* 式の型を調べる *)
 plus (S (S O)) (S O)
     : nat
 Eval compute in plus (S (S 0)) (S 0). (* 式を評価する *)
     = S (S (S O))
     : nat
 Parameter mult : nat -> nat -> nat. (* 仮の定数の宣言 *)
 mult is assumed
 Eval compute in mult (S \tO) (S \tO).<br>= mult (S \tO) (S \tO)= mult (S O) (S O) (* 仮の定数は評価できない *)
     : nat
 Reset nat. (* nat 以降を忘れる (元の定義に戻す) *)
練習問題 3.1 実際の mult を Fixpoint で定義せよ.
```
### **多相的な再帰データ型**

Inductive list  $(A:Set)$  : Set :=  $(*)$  (\* list  $\mathcal{O}\mathcal{D}\mathcal{U}$ ) Set -> Set \*) | nil : list A | cons : A -> list A -> list A. *list is defined list\_rect is defined list\_ind is defined list\_rec is defined* Definition hd  $(A:Set)$  (l:list A) := match 1 with (\* パターンマッチングは網羅的でなければならない \*)  $|$  cons a  $=$  > a end. *Error: Non exhaustive pattern-matching: no clause found for pattern nil* Definition hd (A:Set) (d:A) (1:list A) := (\* デフォルト値を用意する \*) match l with  $|$  cons a  $=$  > a  $|$  nil  $\Rightarrow$  d end. *hd is defined* Fixpoint append (A:Set) (l1 l2:list A) *{*struct l1*}* : list A := match l1 with  $|$  nil  $\Rightarrow$  12 | cons a  $1'$  => cons A a (append A  $1'$  12) end.

```
append is recursively defined (decreasing on 2nd argument)
Eval compute compute (* 型を全て渡すのが面倒 *)
 in append nat (cons nat 1 (cons nat 2 (nil nat))) (cons nat 3 (nil nat)).
    = cons nat 1 (cons nat 2 (cons nat 3 (nil nat)))
     : list nat
Implicit Arguments nil [A]. (* Aを省略可能にする *)
Implicit Arguments cons [A].
Implicit Arguments append [A].
Eval compute in append (cons 1 (cons 2 nil)) (cons 3 nil).<br>= cons 1 (cons 2 (cons 3 nil)) <br>(* 表示するときも省略 *)
    = cons 1 (cons 2 (cons 3 nil))
    : list nat
Parameter length : forall (A:Set), list A -> nat.
Eval compute in length _ (cons 1 (cons 2 nil)).
```
**練習問題 3.2** 実際の length を定義せよ.

**OCaml と Coq の対応表**

| Objective Caml             | Coq                                               |
|----------------------------|---------------------------------------------------|
| let $f \dots = \dots$ ;    | Definition $f \ldots := \ldots$ .                 |
| let rec f  =  ;;           | Fixpoint f  {struct $x$ } :=  .                   |
| $let x =  in $             | $let x := \ldots in \ldots$                       |
| fun $x \rightarrow \ldots$ | fun $x \Rightarrow \ldots$                        |
| type 'a $t =$              | Inductive t $(A:Set)$ : Set :=                    |
| Nil                        | $ $ nil : t $A$                                   |
|                            | Cons of 'a * 'a list;     cons : A -> t A -> t A. |

## **4 Coq での型付け**

**型付け規則** Coq の式は以下の型付け規則によって型付けされる.

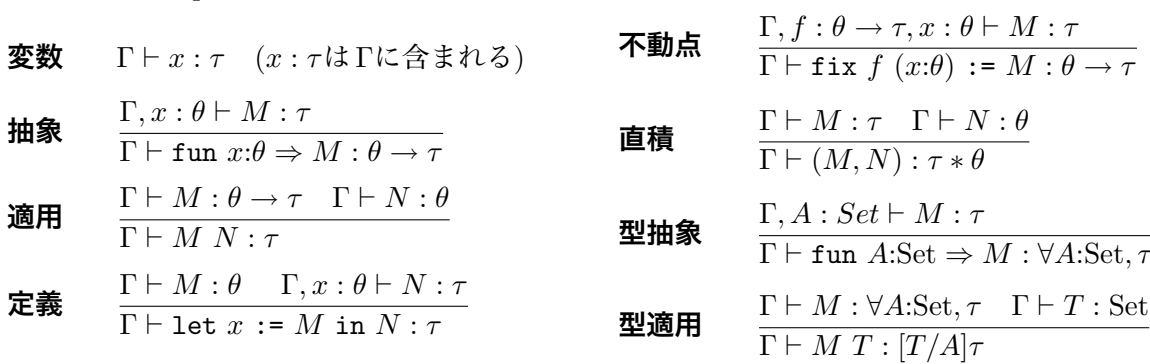

#### **型付けの例**

Γ*, x* : nat *`* S : nat *→* nat Γ*, x* : nat *` x* : nat Γ*, x* : nat *`* S *x* : nat Γ *`* fun *x*:nat *⇒* S *x* : nat *→* nat 抽象 適用 Γ *`* O : nat Γ *`* (fun *x*:nat *⇒* S *x*) O : nat 適用